# Integration Strategies

Your Name Goes Here

# **Introduction**

The goal of this notebook is to introduce you to Mathematica's integration capabilities. We will introduce you to the **Integrate** command, which will allow you to compute integrals that may be tedious to do by hand.

We also introduce the **Plot** command to help visualize the graph of a function and to visualize the area under a curve.

Mathematica is also called a computer algebra system. This means it helps do tedious mathematical operations such as partial fractions and polynomial long division. We will introduce commands to help us perform these operations.

# Mathematica Commands

## Integrate

To compute integrals in Mathematica, we use the **Integrate** command.

#### Indefinite Integrals

**Integrate** [**f**, x] gives the indefinite integral  $\int f dx$ . For example,  $\int x^2 dx$  can be computed as:

```
Integrate[x^2, x]
\rm x^33
```
#### Definite Integrals

```
Integrate [f, \{x, a, b\}] gives the definite integral \int_{a}^{b} f dx. For example, \int_{1}^{3} x^2 dx can be computed
as:
Integrate[x^2, {x, 1, 3}]
26
```
 $\overline{\mathcal{E}}$ 

# Plot

**Plot[f, {x, xmin, xmax}]** generates a plot of **f** as a function of **x** from **xmin** to **xmax**. For example,

we can plot the function  $f(x) = x^2$  on the interval [1, 3]:

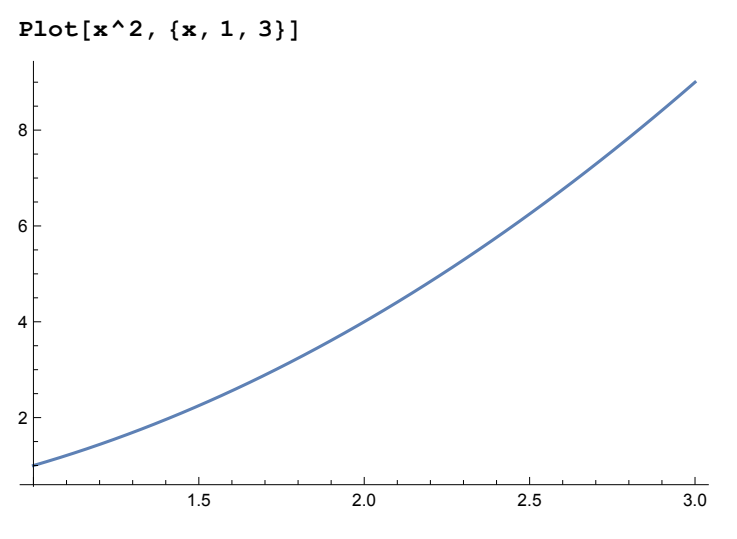

We can gain extra functionality by adding options to the **Plot** command. An option is given as an additional argument to **Plot** and is written like: **optionName -> optionValue**. For example, to visualize the area under a curve we use the option **Filling** and give it the value **Bottom**:

**Plot[x^2, {x, 1, 3}, Filling → Bottom]**

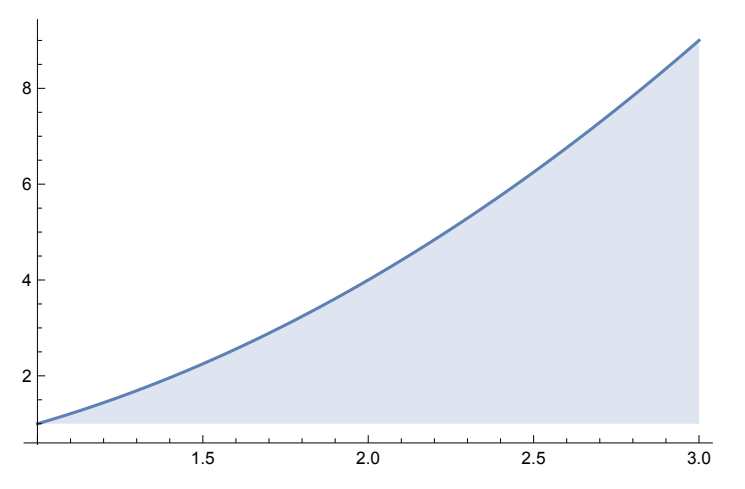

#### Apart

**Apart[expr]** rewrites a rational expression **expr** as a sum of terms with minimal denominators. This command is useful when doing partial fractions. For instance, we can split  $\frac{1}{x^2-3x+2} = \frac{1}{(x-2)(x-1)}$  up by doing:

**Apart[1 / (x^2 - 3 x + 2)]** 1  $\frac{1}{-2 + x} - \frac{1}{-1 + x}$ 

# PolynomialQuotientRemainder

**PolynomialQuotientRemainder[p, q, x]** gives a list of the quotient and remainder of **p** and **q**,

treated as polynomials in **x**. This comand is useful when doing polynomial long division. For instance, if we want to do the division  $\frac{p}{q} = \frac{-3+6 \times -2 \times^2 +2 \times^5 -3 \times^6 +x^7}{2-3 \times +x^2}$  then we would do:

**PolynomialQuotientRemainder[-3 + 6 x - 2 x^2 + 2 x^5 - 3 x^6 + x^7, 2 - 3 x + x^2, x]**  $\{-2 + x^5, 1\}$ 

The first element in the list is the quotient and the second element in the list is the remainder. This allow us to write  $\frac{-3+6x-2x^2+2x^5-3x^6+x^7}{2-3x+x^2}$  = quotient +  $\frac{\text{remainder}}{\text{divisor}} = (-2+x^5) + \frac{1}{2-3x+x^2}$ .

#### Limit

**Limit[expr, x -> x0]** finds the limiting value of **expr** when **x** approaches **x0**. For instance, if we want to compute lim $_{\mathsf{x}\rightarrow\infty}\frac{1}{\mathsf{x}}$  $\frac{1}{x}$  we do:

```
Limit[1 / x, x -> Infinity]
0
```
This allows us to compute improper integrals as well. For instance,  $\int_1^{\infty} \frac{1}{x} dx = \lim_{t\to\infty} \int_1^t \frac{1}{x} dx$  which is written as:

```
Limit[Integrate[1 / x, {x, 1, t}], t -> Infinity]
∞
```
A shorthand for computing an improper integral is:

**Integrate[1 / x, {x, 1, Infinity}]**

```
Integrate::idiv: Integral of
                               1
                               x
                                 does not converge on {1, ∞}. 
\int_1-\frac{1}{x}
```
Notice that the result you get is slightly different.

# Problems

#### Problem 1

Here, we will observe that Mathematica can help us perform integrals extremely quickly and answer basic questions.

- Compute the antiderivative of  $f(x) = \frac{1}{x+x^{1/3}}$ .
- Which integration technique(s) would you use to compute the antiderivative above?

Answer:

- Find the area under of the curve of  $y = \frac{1}{x + x^{1/3}}$  on the interval [2, 4].
- Visualize the area under the curve of  $y = \frac{1}{x+x^{1/3}}$  on the interval [2, 4].

## Problem 2

Not every function has a closed form antiderivative, as we will observe in the following problem.

**Oompute the antiderivative of**  $f(x) = e^{-x^2}$ **.** 

You cannot do this integral by hand because the function  $f(x) = e^{-x^2}$  is not an elementary function; it is called a Gaussian function. Gaussian functions are widely used in statistics where they describe the normal distributions. Because an integral will always exist for a continuous function and  $f(x)$  is a continuous function, Mathematica returns an answer to this integral. This integral can be computed to arbitrary numerical precision.

■ Compute  $\int_{-2}^{2} e^{-x^2} dx$ .

■ Visualize the area under the curve of  $y = e^{-x^2}$  on the interval [-2, 2].

# Problem 3

Mathematica can help us identify patterns, as we will see in the following problem.

■ Compute  $\int ln(x) dx$ .

Note: In Mathematica, ln(x) is represented as **Log[x]**.

■ If you were to compute  $\int \ln(x) dx$  by hand, what would you use for u and dv when doing integration by parts?

u: dv:

- Compute  $\int x \ln(x) dx$ .
- If you were to compute  $\int x \ln(x) dx$  by hand, what would you use for u and dv when doing integration by parts?

u: dv:

- Compute  $\int x^3 \ln(x) dx$ .
- Compute  $\int x^5 \ln(x) dx$ .
- Based on the pattern you see in the previous four integrals, report what you believe  $\int x^n \ln(x) dx$  is, where  $n \ge 1$ .

Answer:

■ Predict  $\int x^7 \ln(x) dx$  using your answer above.

Answer:

■ Compute  $\int x^7 \ln(x) dx$ .

## Problem 4

In this problem we will investigate partial fractions.

- Compute the antiderivative of  $f(x) = \frac{2}{x^2-6x+8}$ .
- Which integration technique(s) would you use to compute the antiderivative above?

Answer:

- Use the **Apart** command to split  $f(x) = \frac{2}{x^2-6x+8}$  in to separate pieces. Compute the antiderivative of each piece. Compare your answers to that of the antiderivative of  $f(x)$ .
- Compute the antiderivative of  $g(x) = \frac{-14+12x-2x^2+8x^4-6x^5+x^6}{8-6x+x^2}$ .
- Use the **PolynomialQuotientRemainder** command to rewrite  $g(x) = \frac{-14+12x-2x^2+8x^4-6x^5+x^6}{8-6x+x^2}$  in the form  $g(x) =$  quotient +  $\frac{\text{remainder}}{\text{divisor}}$ . Compare the expression for  $\frac{\text{remainder}}{\text{divisor}}$  to  $f(x)$ . quotient: remainder: divisor:
- Compute the antiderivative of the quotient from the previous problem. Compare your answer to the antiderivative of  $g(x)$ .

# Problem 5

In this problem we will investigate improper integrals.

- Compute  $\int_0^\infty e^{-x^2} dx$  using the **Limit** and **Integrate** commands.
- Compute  $\int_0^\infty e^{-x^2} dx$  using a single *Integrate* command.
- Compute  $\int_{-\infty}^{\infty} e^{-x^2} dx$  using the **Limit** and **Integrate** commands.

Hint: Split the integral in to two integrals.

■ Compute  $\int_{-\infty}^{\infty} e^{-x^2} dx$  using a single *Integrate* command.